## Cheatography

Visual Studio Code with Inno Setup Extension Cheat Sheet by [SlackR84](http://www.cheatography.com/slackr84/) via [cheatography.com/130405/cs/25937/](http://www.cheatography.com/slackr84/cheat-sheets/visual-studio-code-with-inno-setup-extension)

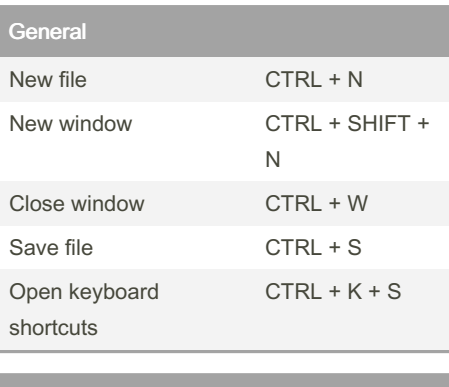

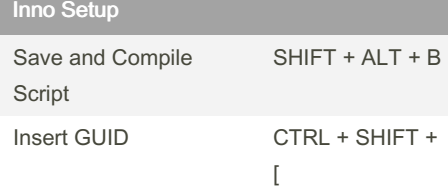

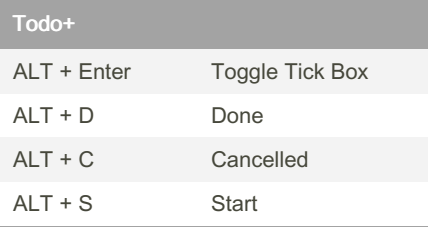

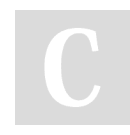

## By SlackR84

[cheatography.com/slackr84/](http://www.cheatography.com/slackr84/)

Not published yet. Last updated 22nd March, 2022. Page 1 of 1.

Sponsored by Readable.com Measure your website readability! <https://readable.com>